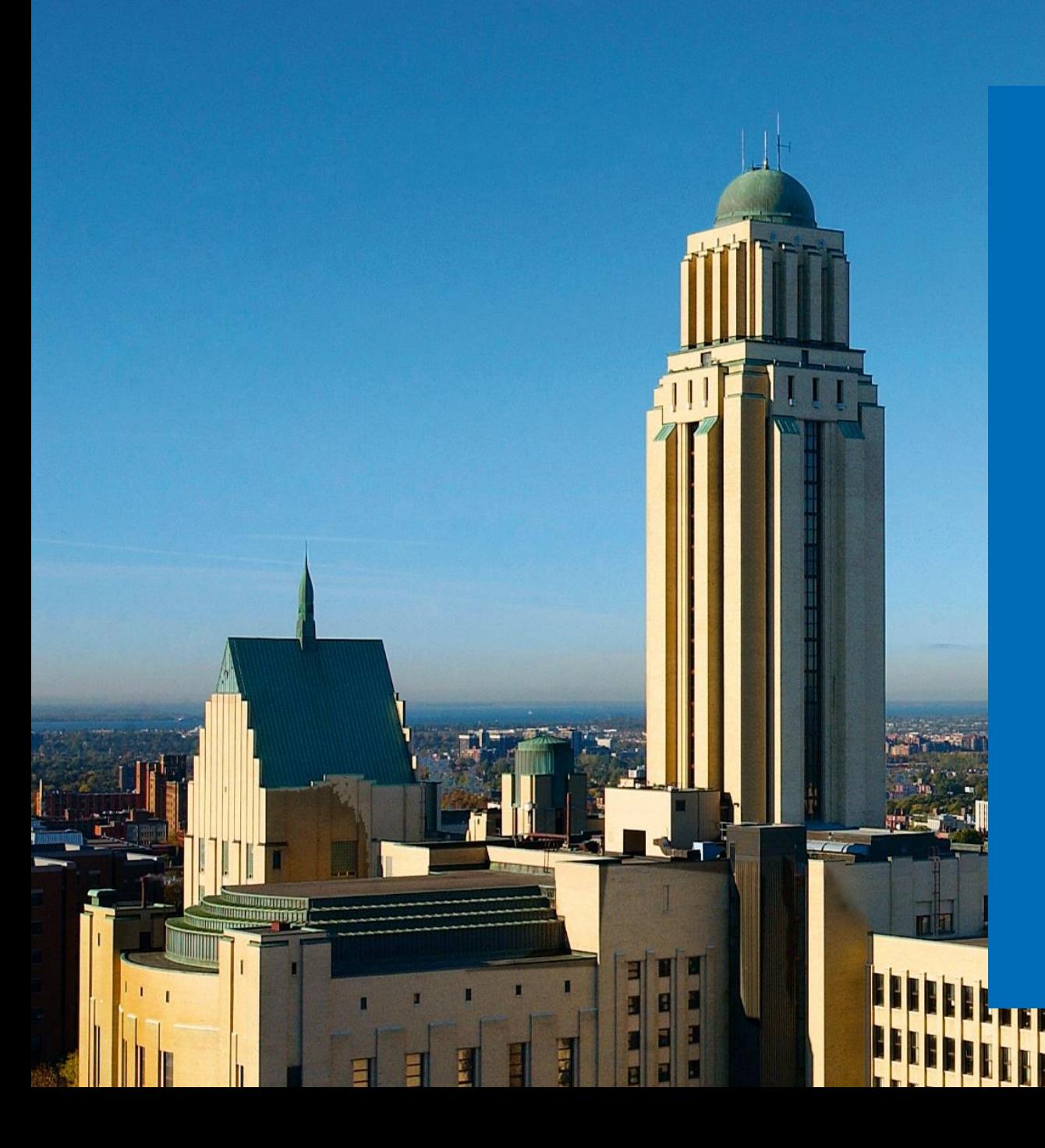

### Réseau et sécurité

École de bibliothéconomie et sciences de l'information

**Dominic Boisvert** administrateur système (intérim)

2020

Université **n'h**<br>de Montréal et du monde.

H

### Plan

- **1. Les réseaux**
- **2. La sécurité**
- **3. Les TI**
- **4. L'informatique documentaire**

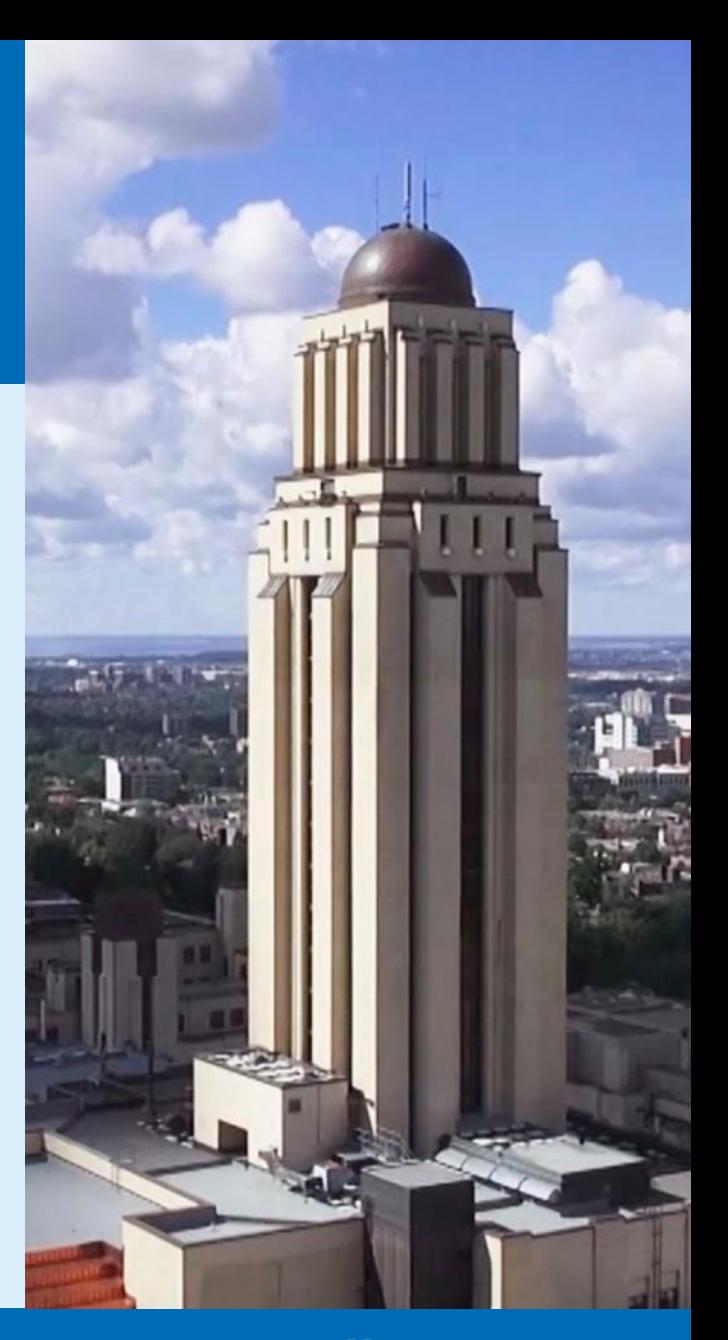

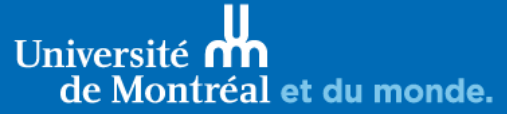

# 1. Les réseaux

Définitions, typologie et composants

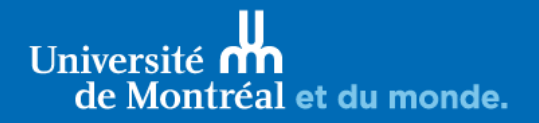

### 1.1. Les réseaux – définition

« Ensemble d'objets interconnectés les uns avec les autres [aspects matériels] Permet de faire circuler des éléments entre chacun de ces objets selon des règles et dispositions bien définies [protocoles] »

Exemples :

#### Réseau routier **Réseau téléphonique** Réseau informatique

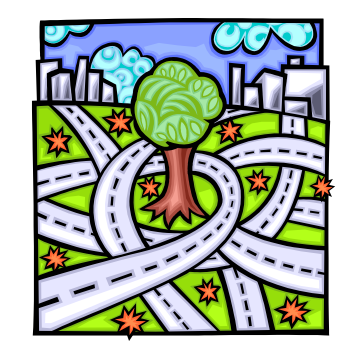

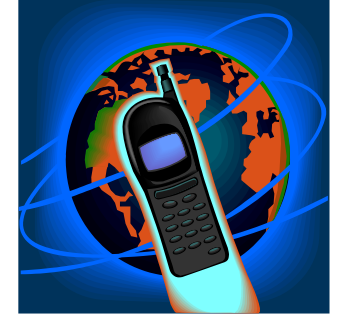

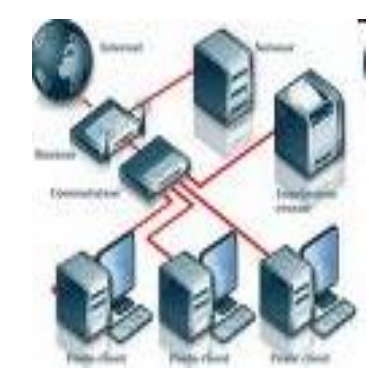

Source : Comment ça marche? Le concept de réseau. /www.commentcamarche.net/initiation/concept.php3>

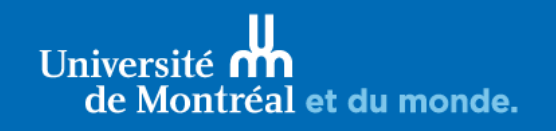

### 1.1. Les réseaux – intérêts

- o En général :
	- Accès à distance aux systèmes et informations
	- Partager des informations et périphériques
- o Pour un particulier :
	- **Partager une connexion Internet**
	- Partager des documents numériques (musiques, vidéos, etc.) entre différents systèmes de la maison (ordinateurs, tablettes, téléphones intelligents, baladeurs numériques, consoles de jeux, etc.)
		- − NAS Personnel (Network Attached Storage)
		- − Accès à distance à son ordinateur ou ses documents. Exemples :
			- Accès bureau à distance / TeamViewer / VNC / etc.
			- OneDrive / Dropbox / iTunes Match / etc.

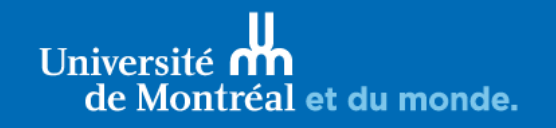

### 1.1. Les réseaux – intérêts

- o Pour une organisation :
	- Centralisation et partage de l'information : espaces réseau partagés, site Web interne (intranet), gestion électronique des documents (GED)
	- Mise en commun d'équipements : imprimantes, périphériques de communication (fax)
	- Communiquer avec ses clients, diffuser de l'information sur ses produits et services : site Web public, courriels, téléphonie IP
	- Centralisation des systèmes et des opérations de maintenance : sauvegardes, installation des systèmes, mises à jour des logiciels

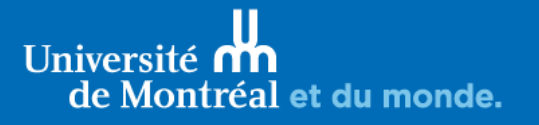

« Un réseau est constitué par un ensemble cohérent et hiérarchisé de couches, de protocoles et d'interfaces. La conception d'un réseau de télécommunications pose en effet deux types de problèmes :

- les aspects matériels, d'une part, qui concernent la nature et les caractéristiques physiques des câbles qui le supportent, leur interconnexion, la topologie physique de l'ensemble, etc.
- **les aspects logiciels [les protocoles]**, qui concernent la structure logique du réseau : ordre et hiérarchie des protocoles employés, définition des interfaces entre chaque couche logicielle, etc. »

Source : RISQ – Réseau d'informations scientifiques du Québec.

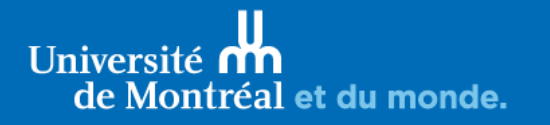

- o Les aspects matériels
	- Postes de travail
	- Serveurs
	- Cartes d'interface réseau
	- Câbles réseau (si réseau filaire)
	- Routeurs, commutateurs (*switch*), concentrateurs (*hub*)

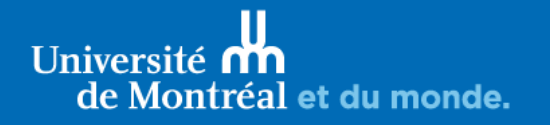

- o Les aspects logiciels
	- Normes
		- $\blacksquare$  IEEE 802 = LAN et WAN
	- Protocoles
		- TCP / IP
		- HTTP

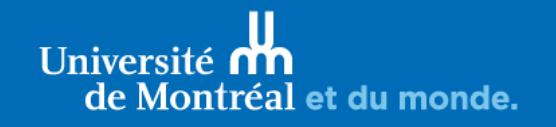

- o Chaque ordinateur sur un réseau TCP/IP a deux adresses :
	- **Adresse physique** (ou numérique, ou « adresse IP »)
		- IPv4: Consiste en quatre(4) nombres entre 1 et 255, séparés par des points. Ex. : 132.204.112.74
		- IPv6: Consiste en huit(8) groupes de 2 octets (soit 16 bits par groupe) sont séparés par un signe deuxpoints :
			- Ex: 2001:0db8:0000:85a3:0000:0000:ac1f:8001
	- **Adresse logique** (ou symbolique)
		- Consiste en deux composantes littérales ou plus, séparées par des points. Ex. : www.ginebsi.umontreal.ca
- o Toutes les communications entre les systèmes reposent sur l'utilisation des adresses IP
- o L'ICANN (Internet Corporation for Assigned Names and Numbers), organisation internationale sans but lucratif, est responsable de l'attribution des adresses IP et supervise l'attribution des noms de domaines.

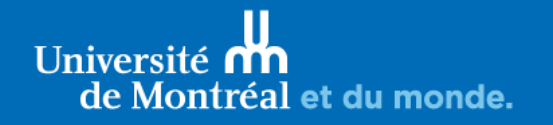

❖ La traduction des adresses logiques en adresses physiques est assurée par un réseau de serveurs : les Domain Name Servers (DNS)

Université **n'h** de Montréal et du monde.

#### COMMENT FONCTIONNE LE SYSTÈME D'ADRESSAGE DES NOMS DE DOMAINE (DNS)

Adresse physique et adresse logique

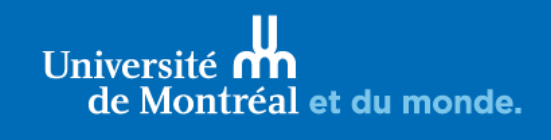

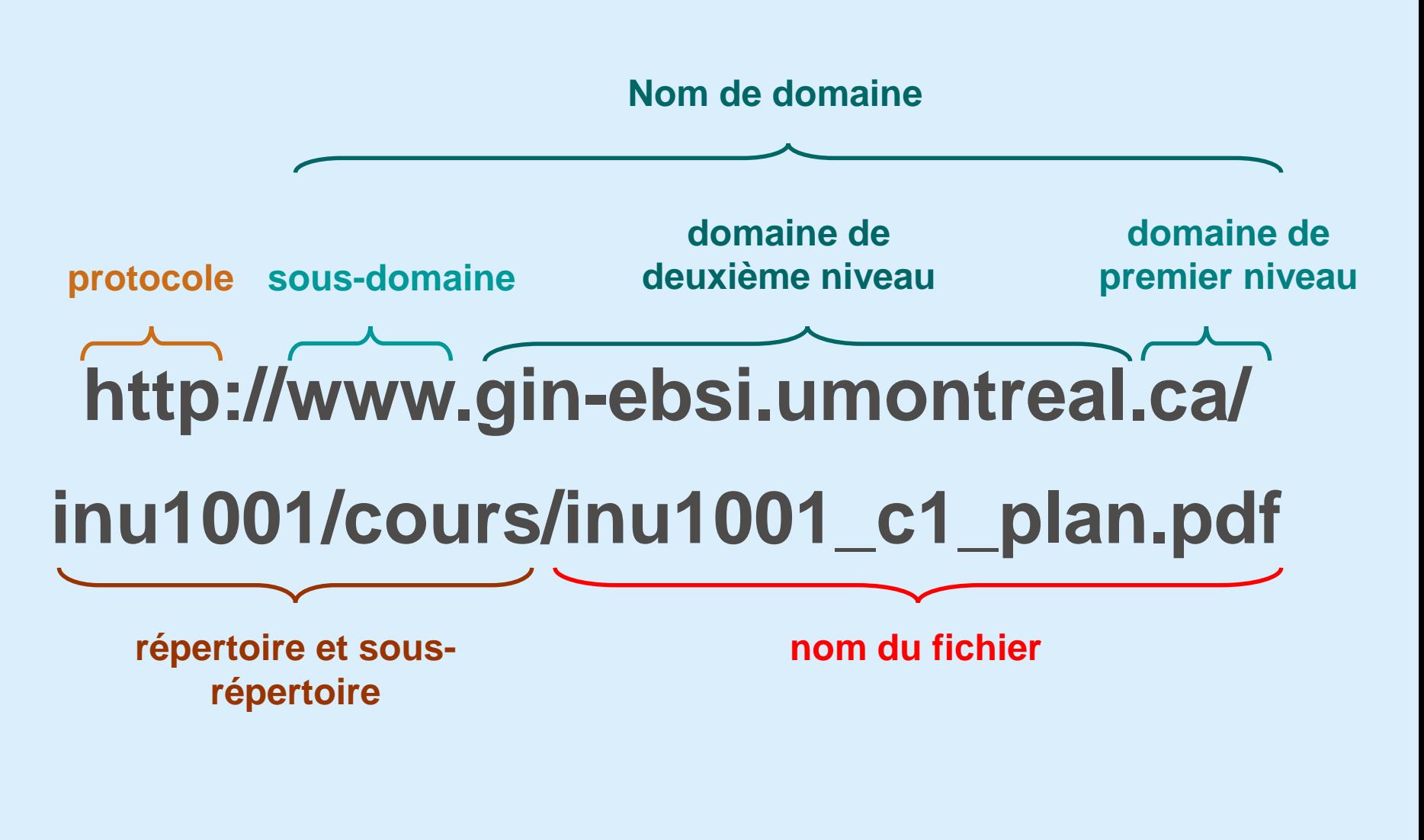

### 1.2. Les composantes réseaux

Utiliser 3 ou 4 diapos pour montrer la construction d'un réseau à la maison. FAI -> DHCP -> routeur -> Ordi / téléphone / tv

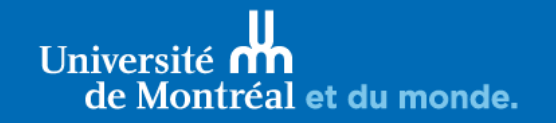

### 1.2. Les composantes réseaux

Utiliser 3 ou 4 diapos pour montrer la construction d'un réseau au bureau.

FAI -> routeurs -> DHCP -> réseau sans fil

- -> DHCP avec filtrage
- -> IP fixes (gin-ebsi)

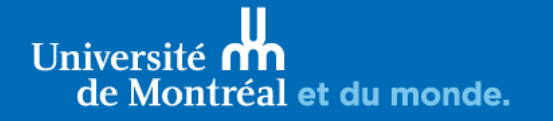

### 1.2. Les réseaux – homologues

- o Poste à poste, d'égal à égal
	- Exemple : groupe résidentiel dans Windows
	- Ne pas confondre avec le « Peer-to-peer » (P2P)
- o Chaque poste peut partager ses ressources avec un autre (comme les fichiers ou l'imprimante)

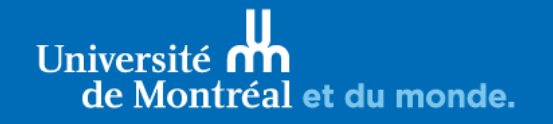

### 1.2. Les réseaux – homologues

- o Avantages
	- Simple à mettre en place
	- Coût réduit
- o Inconvénients
	- Peu de sécurité
	- Décentralisé
	- Pour des réseaux de moins de 10 postes

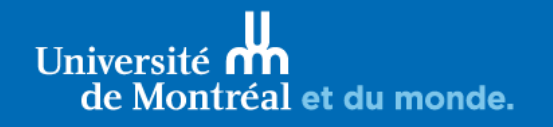

### 1.2. Les réseaux – client / serveur

- o Serveur : ordinateur puissant et robuste, dédié à la centralisation des informations et de périphériques.
- o Client : poste de travail qui utilise les ressources du serveur.
- o Exemples :
	- serveur d'impression
	- serveur de fichiers (lecteurs réseau partagés)
	- serveur d'applications (serveur Web, systèmes de gestion intégrée, GED)

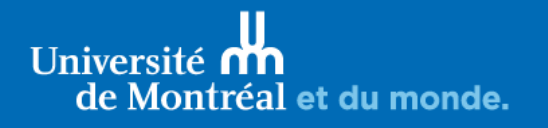

### 1.2. Les réseaux – client / serveur

- o Avantages :
	- Gestion des ressources centralisée
	- Sécurité accrue par rapport à réseau poste-à-poste
		- Gestion des droits d'accès
		- Système d'alimentation de secours, redondance des données sur plusieurs disques
- o Désavantages :
	- Coût (serveur + système d'exploitation serveur)
	- Maillon faible du réseau client-serveur, car tout le réseau est structuré autour du serveur dédié. Doit prévoir des solutions de relève en cas de panne du serveur.

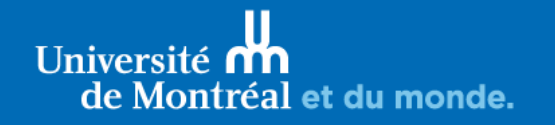

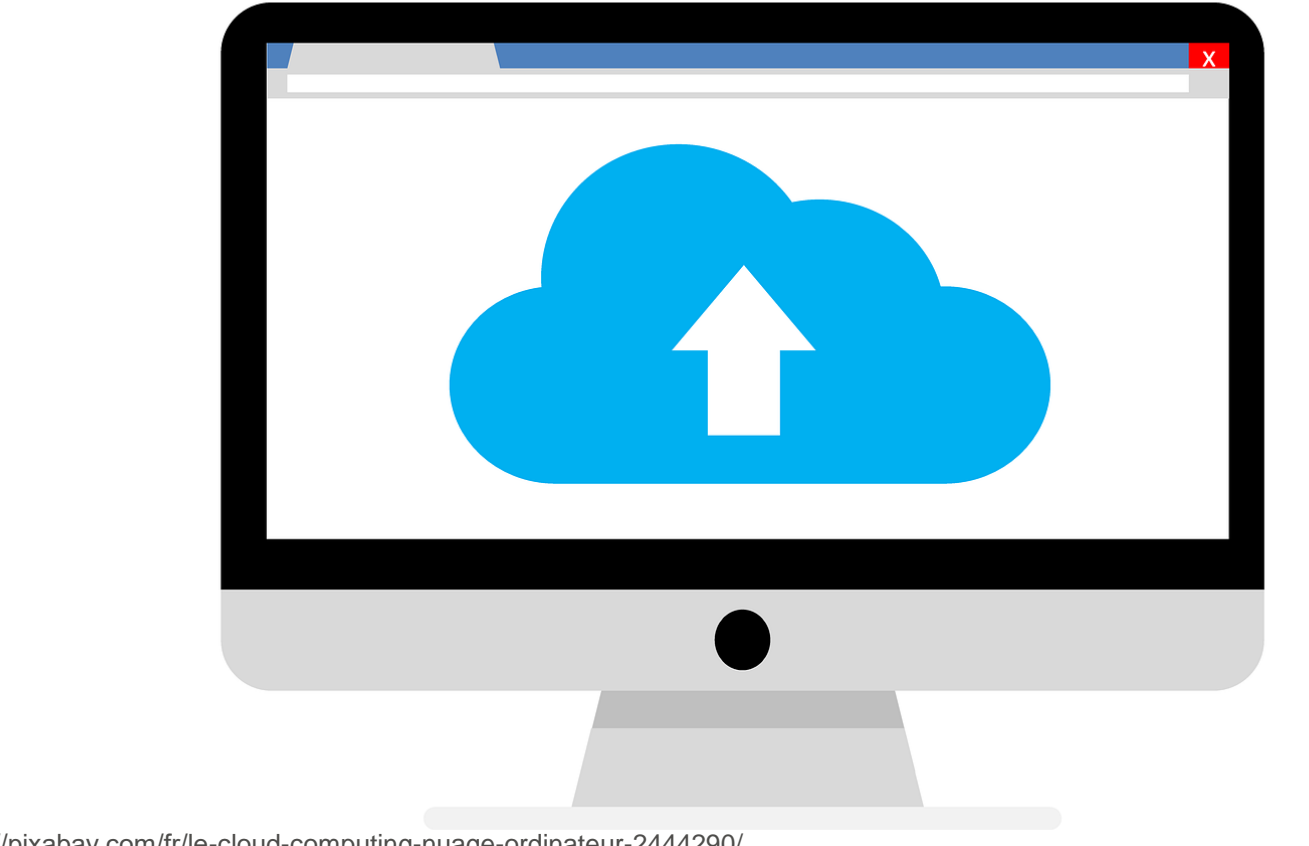

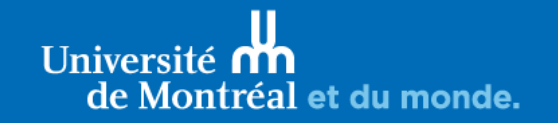

Source de l'image : https://pixabay.com/fr/le-cloud-computing-nuage-ordinateur-2444290/

#### o D'après le NIST (\*):

- o « Le *cloud computing* est l'accès via le réseau, à la demande et en libre-service à des ressources informatiques virtualisées et mutualisées ».
- o Un nouveau modèle de prestation de services TI.
- o Un nouveau mode d'utilisation des ressources informatique.
- (\*) : National Institute of Standards and Technology (NIST)

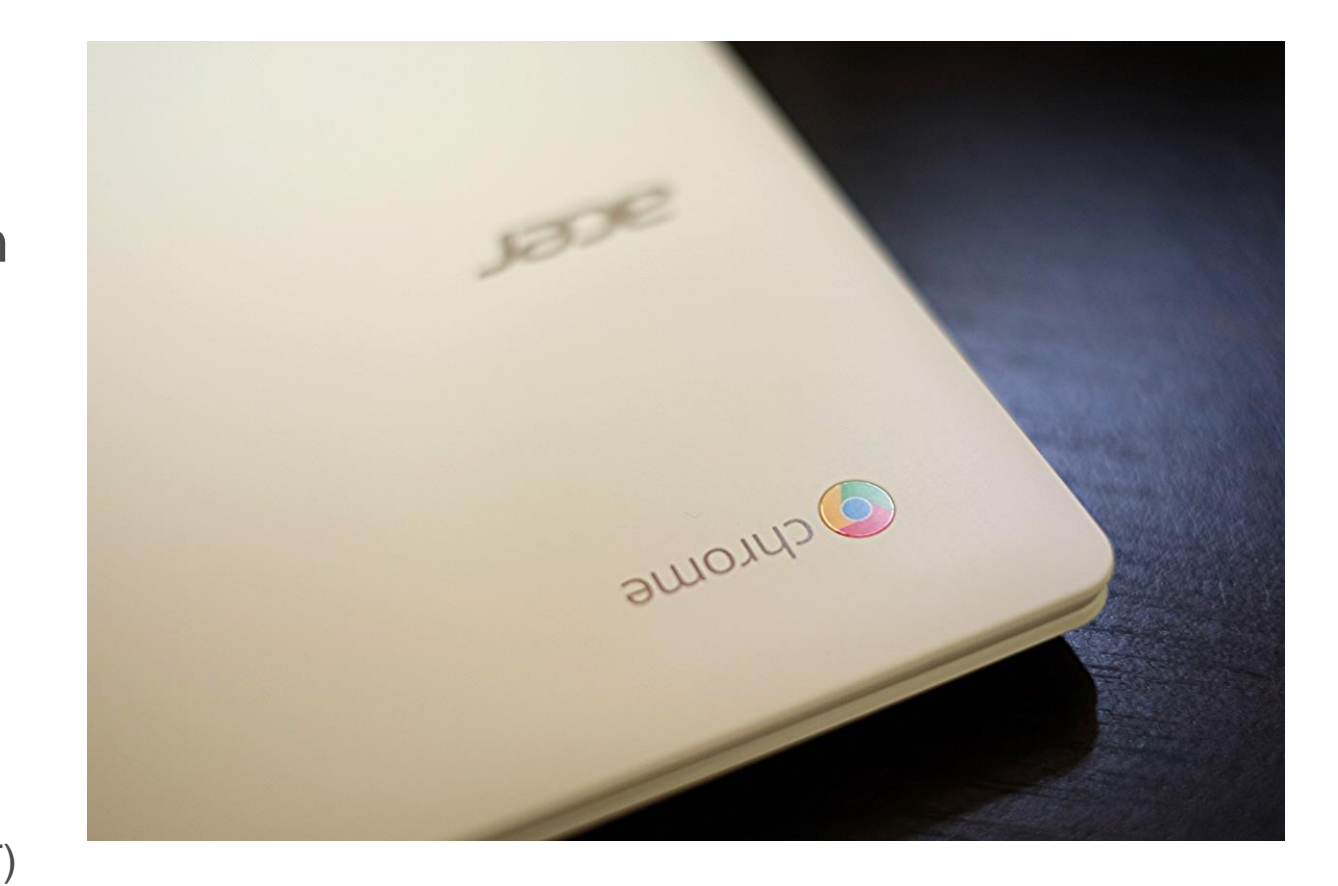

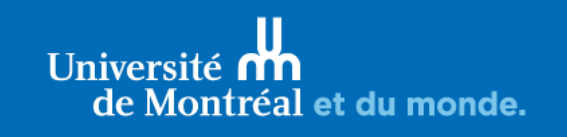

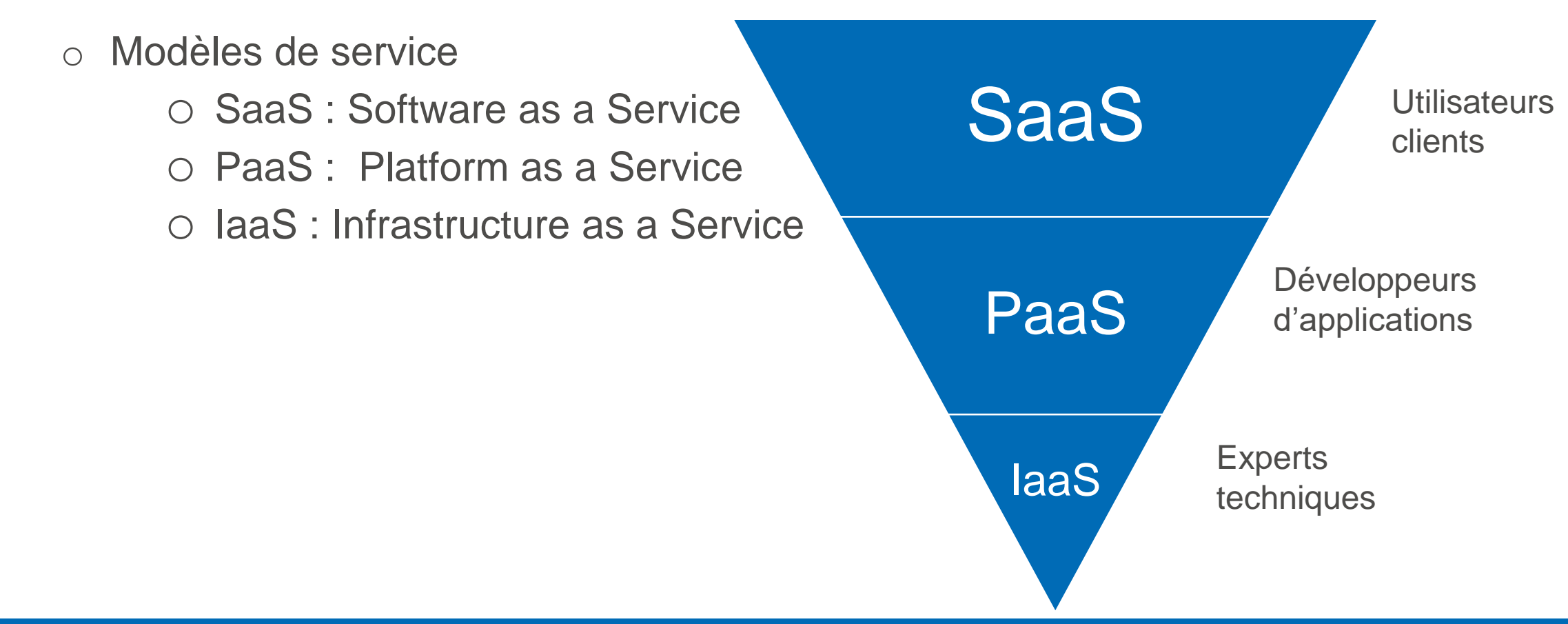

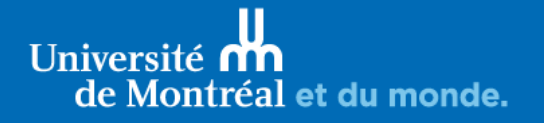

o Modes de déploiement de services infonuagique :

- o Le *Cloud* privé : exploité par l'entreprise, hébergé par l'entreprise elle-même ou par un tiers
- o Le *Cloud* public : accessible par Internet et géré par un prestataire externe
- o Le *Cloud* hybride ou mixte : associe l'utilisation, pour une même entreprise, de services privés et publics
- o Le *Cloud* communautaire : dédié à l'usage exclusif d'une communauté particulières

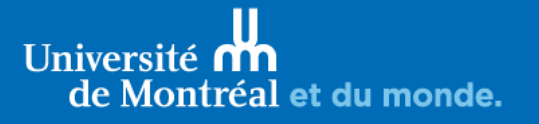

# 2. La sécurité

Aspects matériels, aspects logiciels et aspects procéduraux

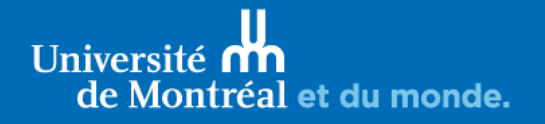

### 2.1. La sécurité

■ Votre appareil laisse une trace

#### My IP Information

#### Your IPv4 Address Is: 132.204.117.225

Your IPv6 is: Not Detected Your Local IP is: 132.204.117.225

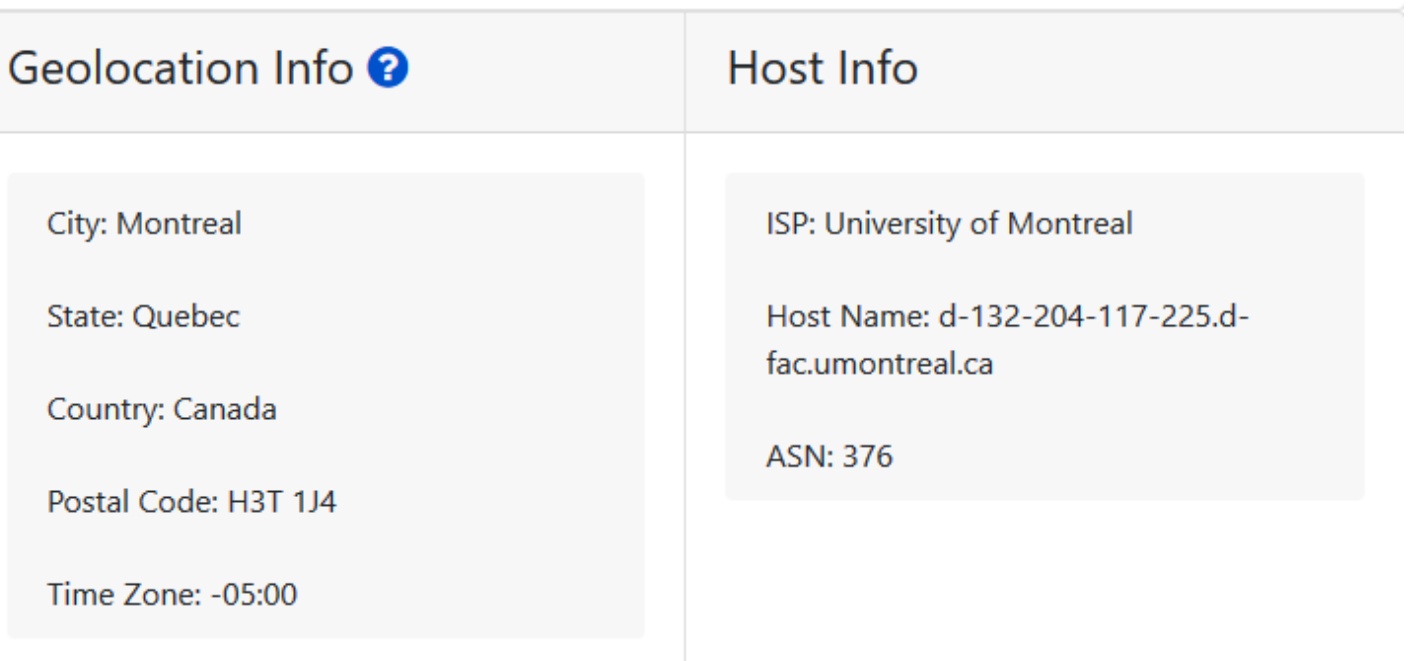

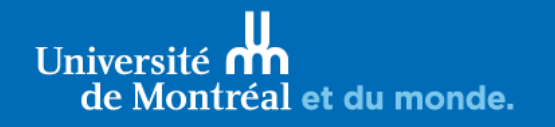

■ L'accès à des ressources sur Internet peut donc être contrôlé en fonction de l'adresse IP de l'ordinateur qui demande l'accès

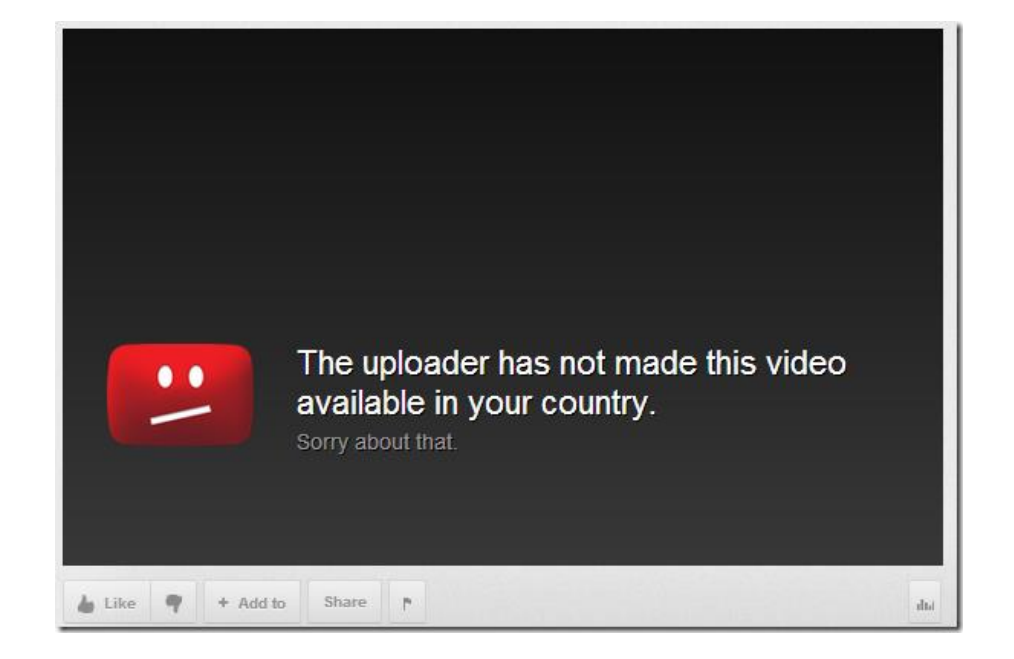

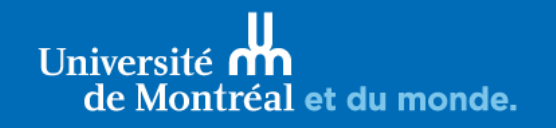

- Les techniques comme les proxy et les VPN peuvent être employées pour sécuriser l'accès à des sites.
	- En réservant l'accès à des plages d'adresses IP ou MAC
		- Exemple : limiter l'accès à des adresses d'un LAN
	- En obligeant l'utilisation de certains protocoles
		- Exemple : obliger l'utilisation d'un proxy pour accéder à des services, comme la bibliothèque de l'université

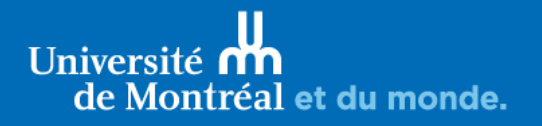

**Proxy** : accès à des bases de données acquises par la Direction des bibliothèques de l'UdeM et nécessitant l'utilisation d'une connexion Proxy pour l'accès à partir de la maison.

**Réseau UdeM** 132.204.xxx.xxx

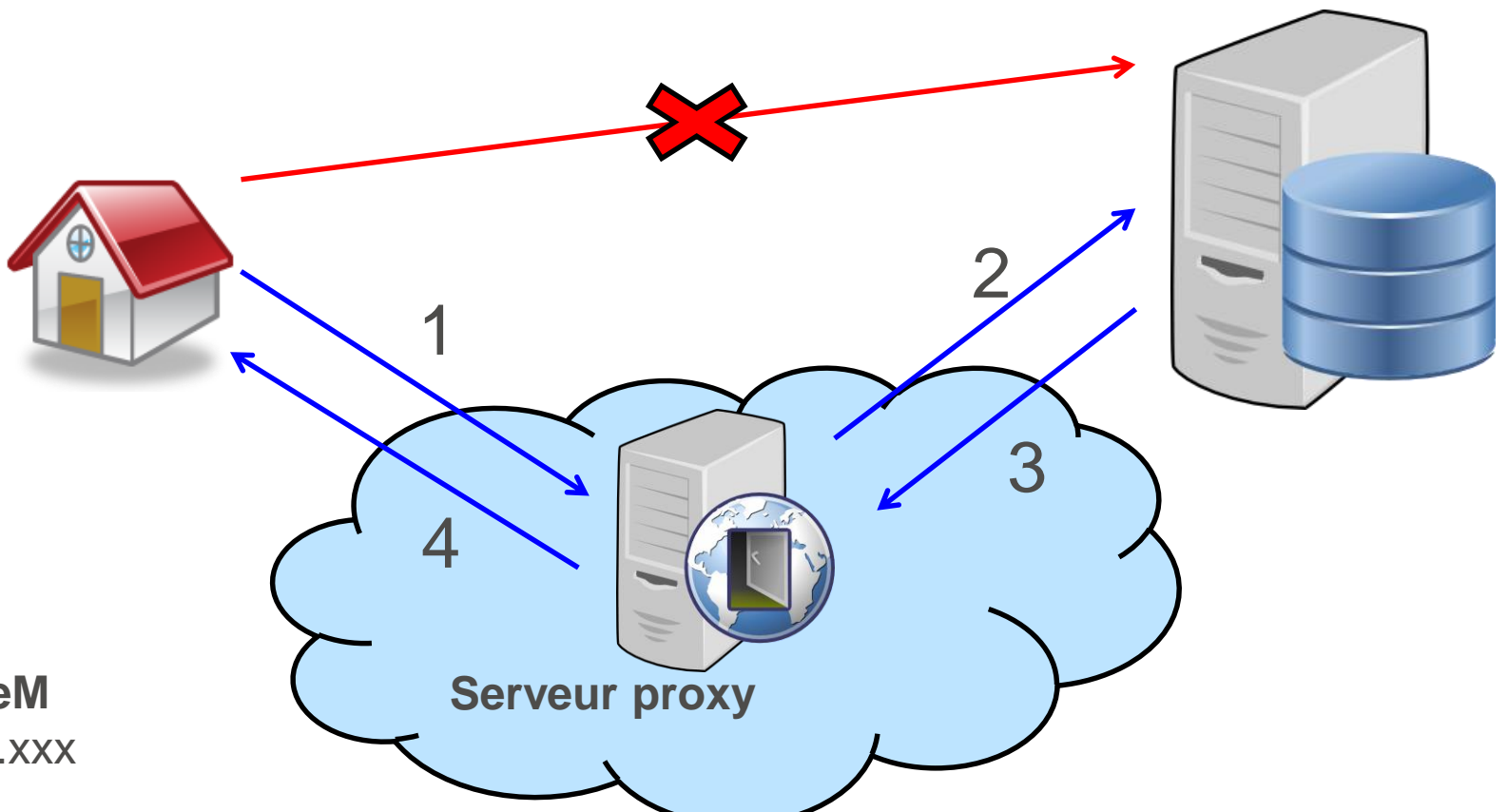

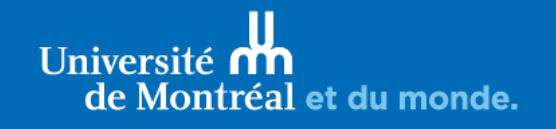

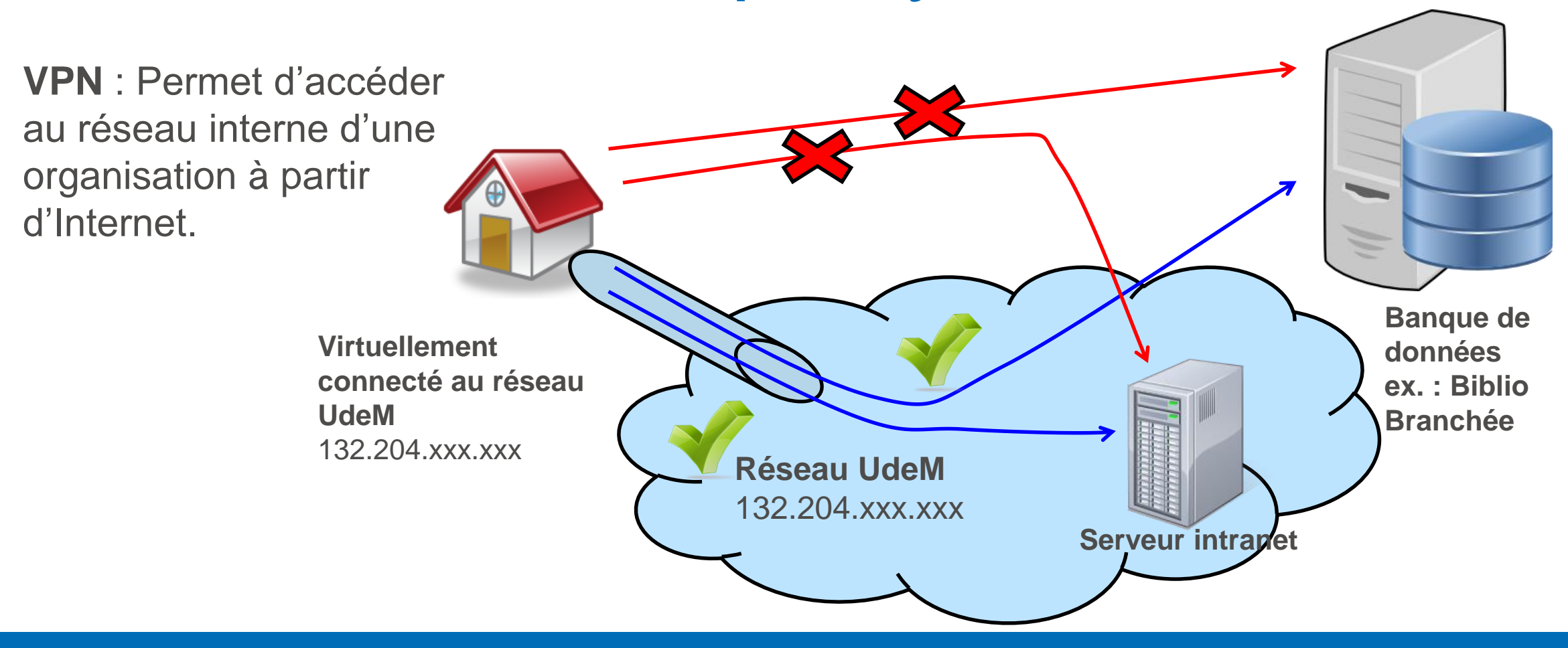

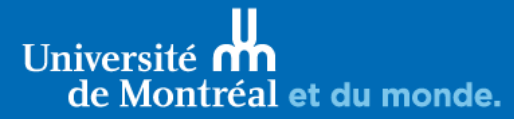

### 2.1. La sécurité – services en lignes

- S'assurer que le site est en HTTPS pour la consultation de données personnelles et confidentielles
	- Est-ce que l'ensemble de la transaction est sécurisée ?
	- Est-ce que tous les éléments de la page sont sécurisés ?

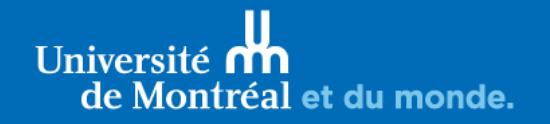

### 2.1. La sécurité – utilisation responsable

- Respecter les règles de base de sécurité
	- Faire les mises à jour de son système et de ses logiciels
	- Utiliser des mots de passe fort et éviter de réutiliser le même sur plusieurs services
- Gestion de sa cyberidentité (identité et réputation numérique)
	- Risques : usurpation d'identité, utilisation de vos données personnelles par des intérêts privés (publicités, compagnies d'assurance, etc.)
	- « Droit à l'oubli »
	- « Effet Streisand »

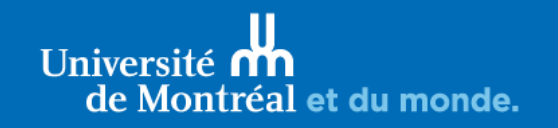

### 2.1. La sécurité – aspects logiciels

- o Antivirus
- o Anti-malware

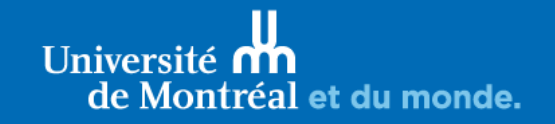

### 2.2. La sécurité – aspects procéduraux

I Iniversité

Montréal et du monde.

- o Exemples de procédures :
	- Procédure politique de sauvegarde
	- Procédure réalisation de sauvegarde
	- Procédure contrôle d'accès réseau
	- Procédure Identification et authentification de l'utilisateur
	- Procédure manipulation des supports

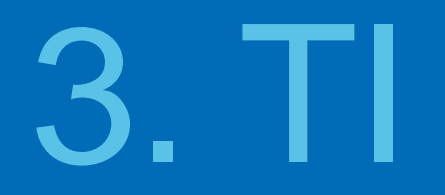

Les intervenants, les rôles et les opérations

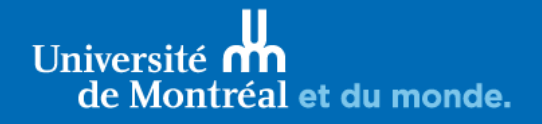

## 3.1. Les intervenants

Administration d'un réseau, administration d'un système et administration de postes

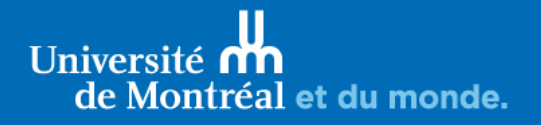

### Les intervenants

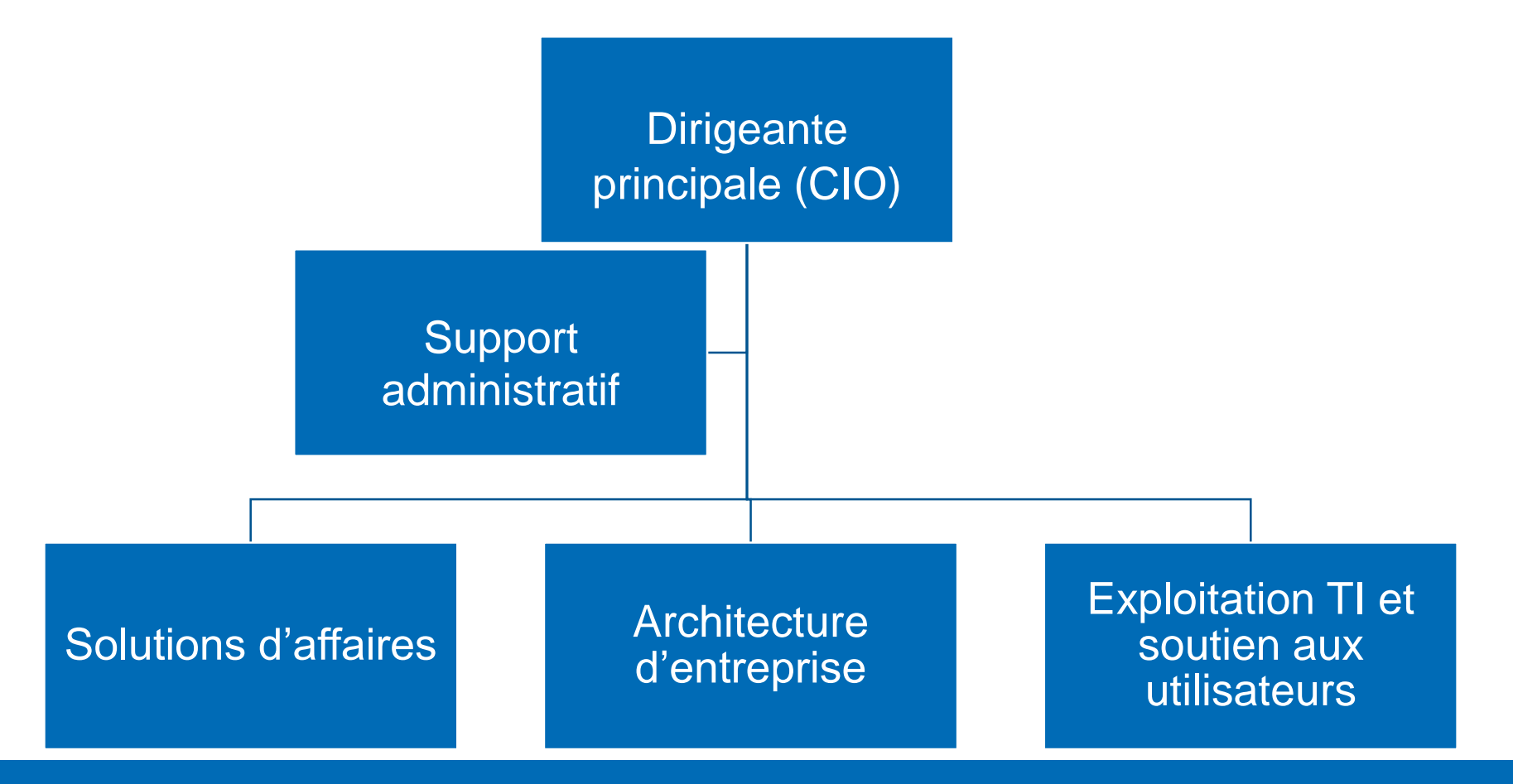

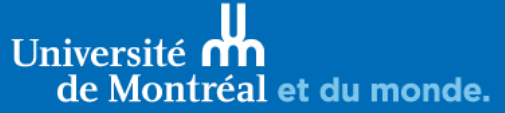

### Les intervenants – admin réseaux

- 1. Design de la topologie du réseau et choix des équipements
- 2. Mise au point d'une méthodologie d'implantation, de maintenance et de mise à niveau
- 3. Configuration et sécurisation des équipements
	- Déterminer les protocoles et sites Web autorisés
	- Rédaction de politiques d'utilisation du réseau
- 4. Surveillance et maintenance du réseau
	- Analyse du trafic Audit Veille sur les vulnérabilités
	- Mise en place de procédures d'urgences

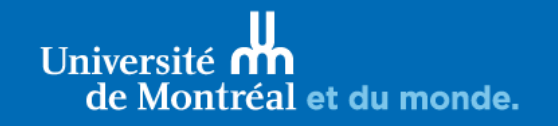

### Les intervenants – admin serveurs

- 1. Faire une analyse des besoins et acquérir le matériel nécessaire
- 2. Installation et configuration du système d'exploitation et des applications des serveurs (Web, GED, courriel)
- 3. Développer des méthodes et des scripts pour automatiser les opérations
- 4. Définir les méthodes d'accès aux serveurs et aux données
	- Gestion des groupes et des comptes utilisateurs
	- Définir les quotas d'espace disque
	- Administration des imprimantes partagées et contrôle d'accès aux imprimantes
	- Assignation des droits et des permissions aux répertoires et aux fichiers

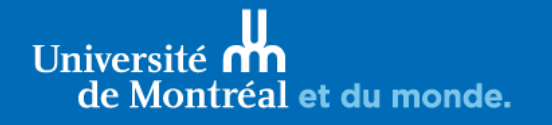

### Les intervenants – admin serveurs

- 5. Documenter les systèmes et les procédures mises en place
- 6. Assurer la sécurité informatique des systèmes et des données
	- Procédures d'urgences
	- Maintenir des listes des utilisateurs disposants de privilèges
	- Politiques et procédures d'arrivée et de départ du personnel

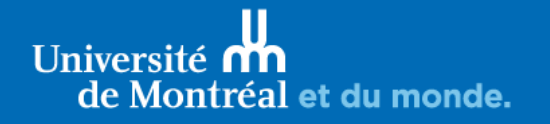

### Les intervenants – admin postes

- 1. Choix et acquisition des postes de travail et des licences des logiciels
- 2. Création d'une configuration type des postes de travail
	- Choix des éléments sur le bureau
	- Page d'accueil dans le navigateur
	- Paramètres par défauts des applications
	- Définir les droits des utilisateurs
	- Configuration des périphériques et services (imprimantes, lecteur réseau)
- 3. Installer et déployer les postes de travail (SCCM, Chocolate)
- 4. Assurer la mise à jour des logiciels installés
- 5. Mise en place de politiques et de procédures pour les copies de sécurité
- 6. Formation et sensibilisation à la sécurité des systèmes et des données des utilisateurs

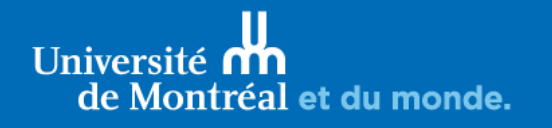

## 3.2. La sécurité

Des systèmes centraux, des serveurs, des postes et des données

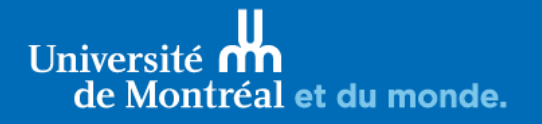

### 3.2. La sécurité – systèmes centraux

- o Assurer la sécurité physique
	- Local verrouillé avec accès limité
	- Façades des serveurs verrouillées par clé
	- Salle climatisée
- o Assurer la disponibilité du service
	- Redondance du système (réseau, alimentation, disque, mémoire)
	- Ondulateur et batterie de secours
	- Plan de secours en cas de sinistre (destruction, vole, panne)

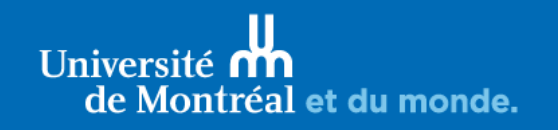

### 3.2. La sécurité – serveurs et postes

#### o **Mise à jour**

- Système d'exploitation
- Pilotes des périphériques
- Applications
- Anti-virus, anti-malware, pare-feu

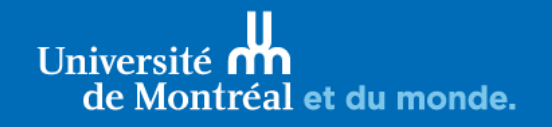

### 3.2. La sécurité – données

- o **Gestion des droits d'accès**
- o **Redondance des disques durs (RAID)**
- o **Sauvegarde et protection des données (chiffrement)**
- o **Établir des règles et politiques de sécurité**
	- Règles d'utilisation des environnements
	- Règles sur la création des mots de passes
	- Liste des logiciels, des sites Web et des périphériques personnels permis ou prohibés
- o **Former et conscientiser les utilisateurs**

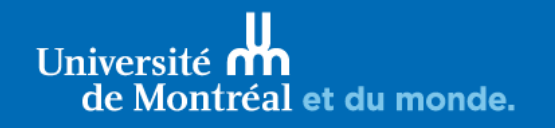

### 3.2. La sécurité – outils

- o Exemples d'outils :
	- Observateurs d'événements
	- Fichiers de journalisation :
		- De l'antivirus
		- Du pare-feu
		- Des sondes du matériel

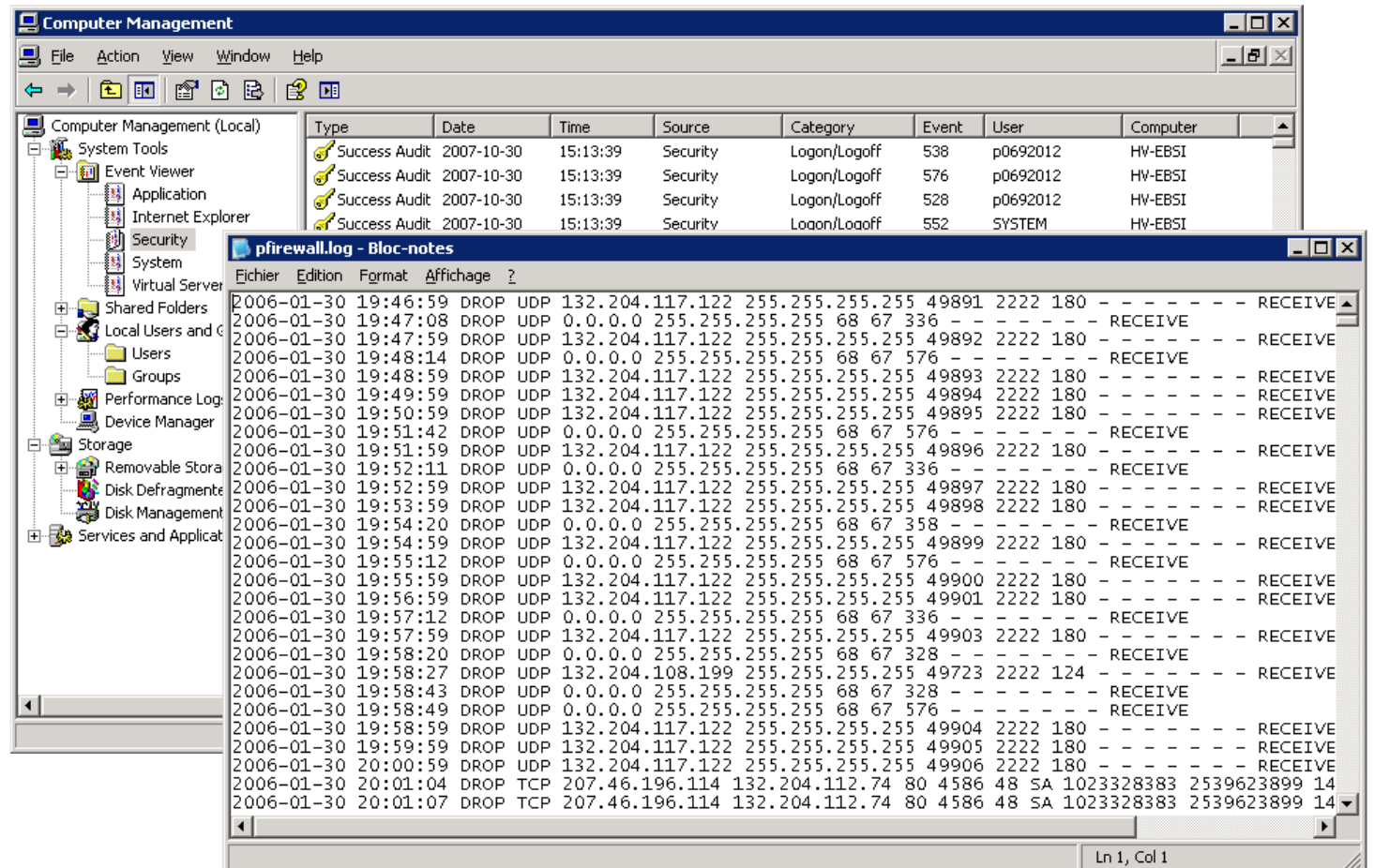

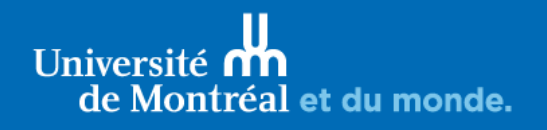

## 4. L'informatique documentaire

Exemple spécifique au domaine de l'archivistique, de la bibliothéconomie ou des sciences de l'information (incluant GIN)

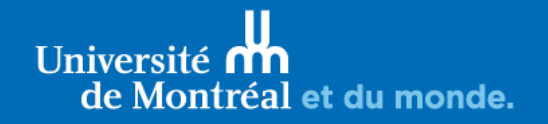

### 4. L'informatique documentaire

Tendances :

- Ouverture des systèmes
- Suivi des licences
- Infonuagique
- Simplification des interfaces
- Recherche fédérée

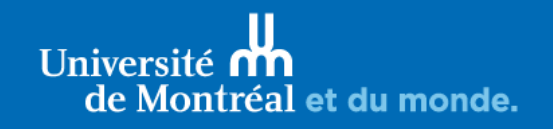

## Merci

Consulter le site de l'EBSI pour en apprendre davantage.

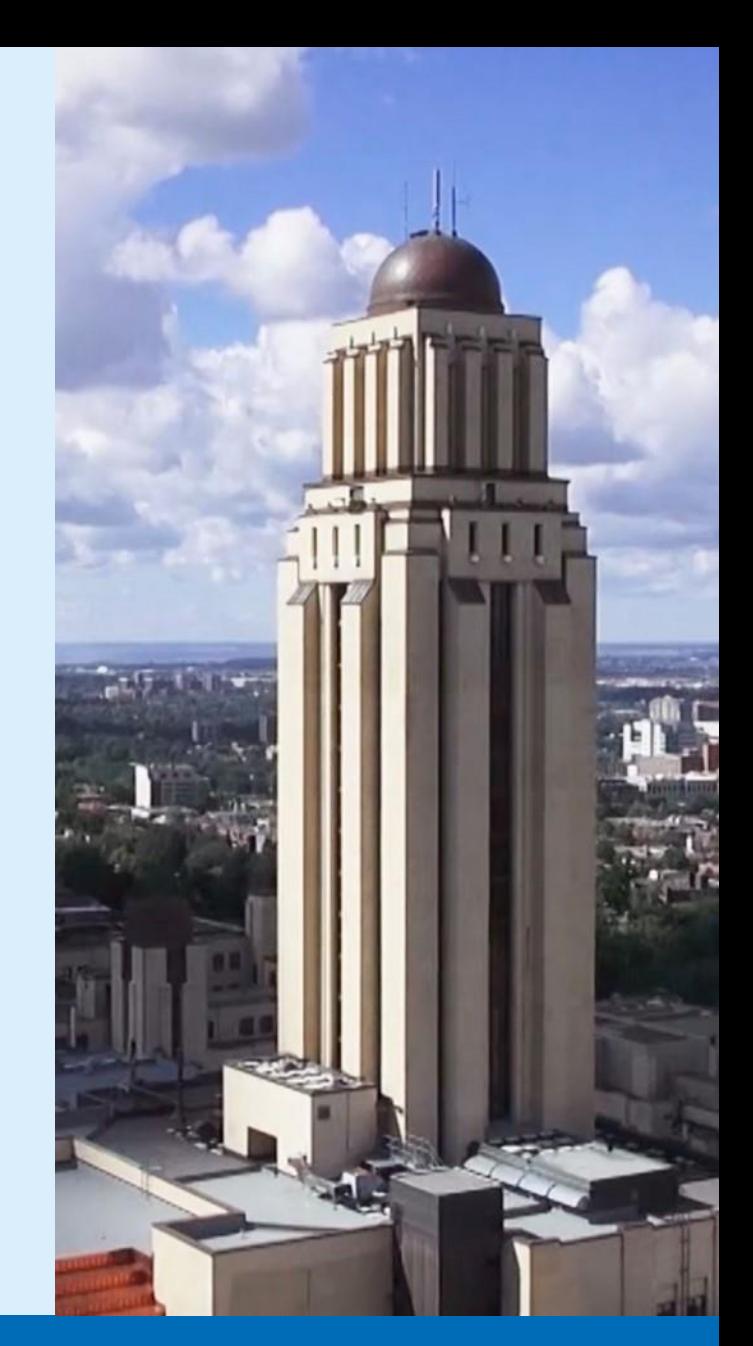

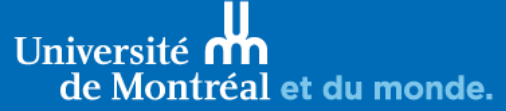